$,$  tushu007.com

## <<Linux

 $<<$ Linux  $>>$ 

- 13 ISBN 9787111238850
- 10 ISBN 7111238850

出版时间:2008-5

页数:193

PDF

更多资源请访问:http://www.tushu007.com

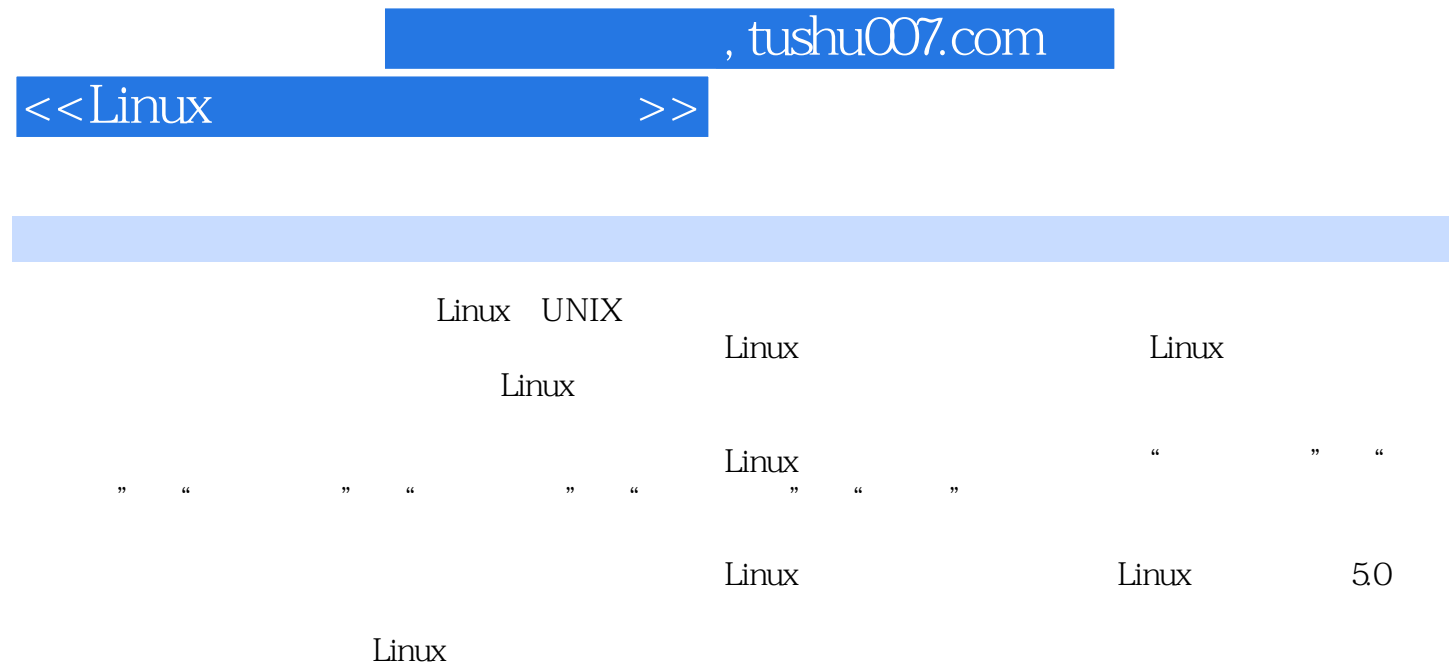

1 Linux 1.1 Linux GNU1.1.1 Linux1.1.2 GNU1.1.3 Linux 与GNU的关系1.2 Linux系统的特点及简体中文版1.2.1 Linux系统的特点1.2.2 Linux简体中文版本本 2 X Window Linux 5.02.1 X Window 2.1.1 X Window 2.1.2 X Window Windows 2.2 Linux 5.0 2.2.1 2.2.2 2.2.3 Linux 5.0 2.3 Linux 5.0 2.3.1 红旗Linux桌面版5.0的窗口2.3.2 红旗Linux桌面版5.0的菜单2.4 红旗Linux桌面版5.0的桌面配置2.4.1  $242$   $243$   $244$   $25$  Linux 5.0  $251$   $252$   $252$   $26$  Linux  $50$  $261$  2.6.2 SCIM  $263$ 3 Linux 3.1 Linux 5.0 3.1.1 3.1.2 3.1.3 3.1.4 3.2 Linux 3.2.1 Office3.2.2 King-Storm( Office)3.2.3 RedOffice 4 Linux 4.1 Linux 4.1.1 4.1.2 Linux 4.1.3 Linux .DOS 4.1.4 Linux 4.2 4.2.1 4.2.2 4.3 4.3.1 man4.3.2 help4.3.3 HOWTO 4.4 4.4.1 date4.4.2 cal4.4.3 who4.4.4 passwd4.4.5 su4.4.6 ps4.4.7 historv4.4.8 kill4.4.9 df4.4.10 shutdown logout 5 5.1 5.1  $51.1$   $51.2$   $51.3$   $51.4$   $ls5.2$  $5.21$  Linux  $3$   $5.22$  Linux  $3$ 户5.2.3 Linux系统中目录和文件的访问权限的改变5.3 通配符5.3.1 通配符的种类5.3.2 使用通配符  $5.4$   $5.41$   $mkdir5.4.2$   $pwd5.4.3$   $cd5.4.4$   $rmdir5.4.5$ cp5.5 5.5.1 find5.5.2 cat5.5.3 mv5.5.4 mn5.5.5 more 6 Shell 6.1 Shell 6.1.1 Shell 6.1.2 Shell 6.1.3 6.1.4 Shell 6.2 Shell 6.2.1 6.2.2 6.2.3 6.3 Shell 6.3.1 6.3.2 6.3.3 6.4 Shell 6.4.1 6.4.2 6.5 Shell 6.5.1 for 6.5.2 while 6.5.3 until 2008 and  $\frac{7}{100}$  and  $\frac{1}{200}$  and  $\frac{1}{200}$  and  $\frac{1}{200}$  and  $\frac{1}{200}$  and  $\frac{1}{200}$  and  $\frac{1}{200}$  and  $\frac{1}{200}$  and  $\frac{1}{200}$  and  $\frac{1}{200}$  and  $\frac{1}{200}$  and  $\frac{1}{200}$  and  $\frac$ 7.1.1 7.1.2 7.1.2 Thernet7.2.1 Poseidon拨号软件7.2.2 通过网关连接Internet7.3 常用的网络配置命令7.3.1 命令ifconfig7.3.2 命 ping7.3.3 route7.3.4 netstat

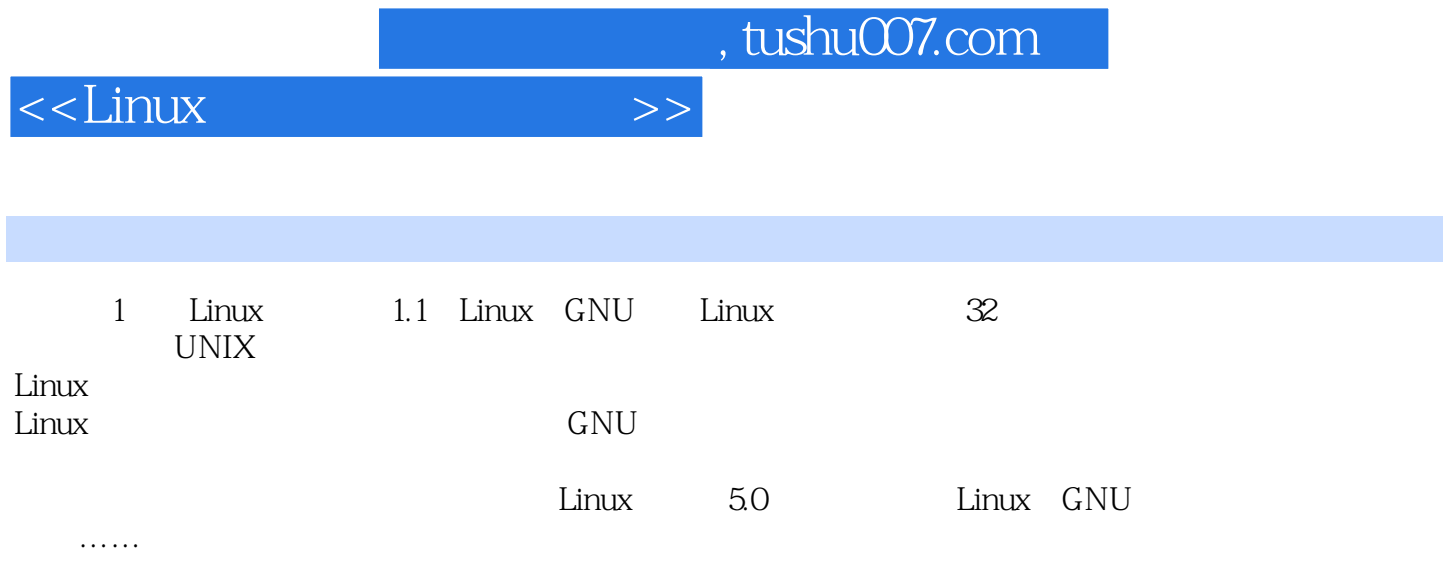

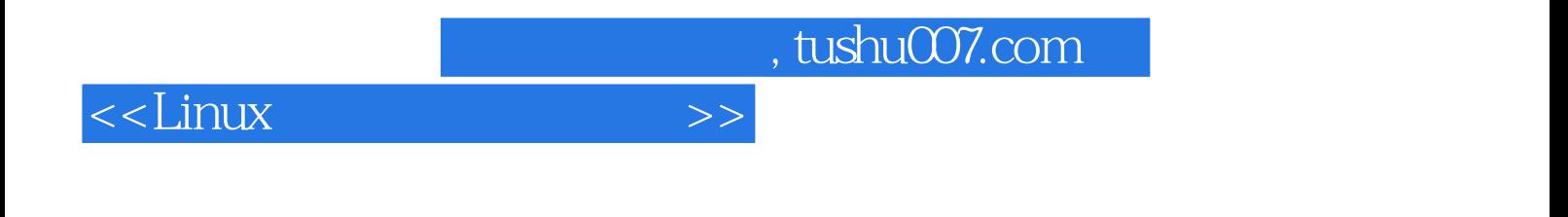

本站所提供下载的PDF图书仅提供预览和简介,请支持正版图书。

更多资源请访问:http://www.tushu007.com